## **Advanced Page Layout**

#### **CSE 190 M (Web Programming), Spring 2008 University of Washington**

#### **Reading: Chapter 2, sections 2.4 - 2.6**

Except where otherwise noted, the contents of this presentation are © Copyright 2008 Marty Stepp and Jessica Miller and are licensed under the Creative Commons Attribution 2.5 License.

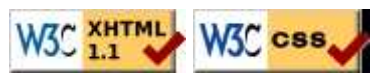

## **Recall: Document flow**

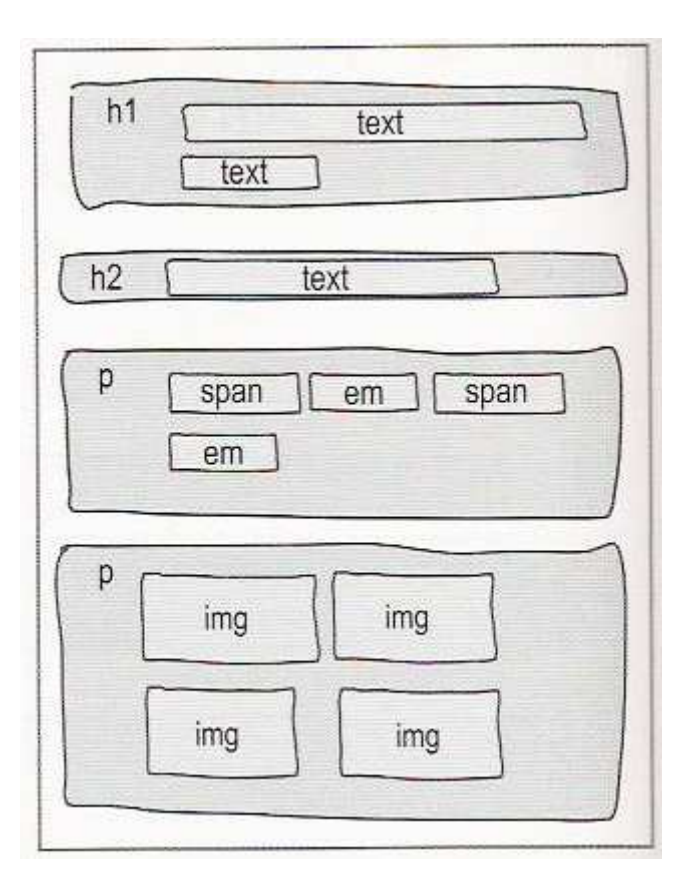

Here I am!

### **The position property (examples)**

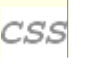

static : default position

}

- relative : offset from its normal static position
- absolute : at a fixed position *within its containing element*
- fixed : at a fixed position *within the browser window* o top, bottom, left, right properties specify positions of box's corners

## **Absolute positioning**

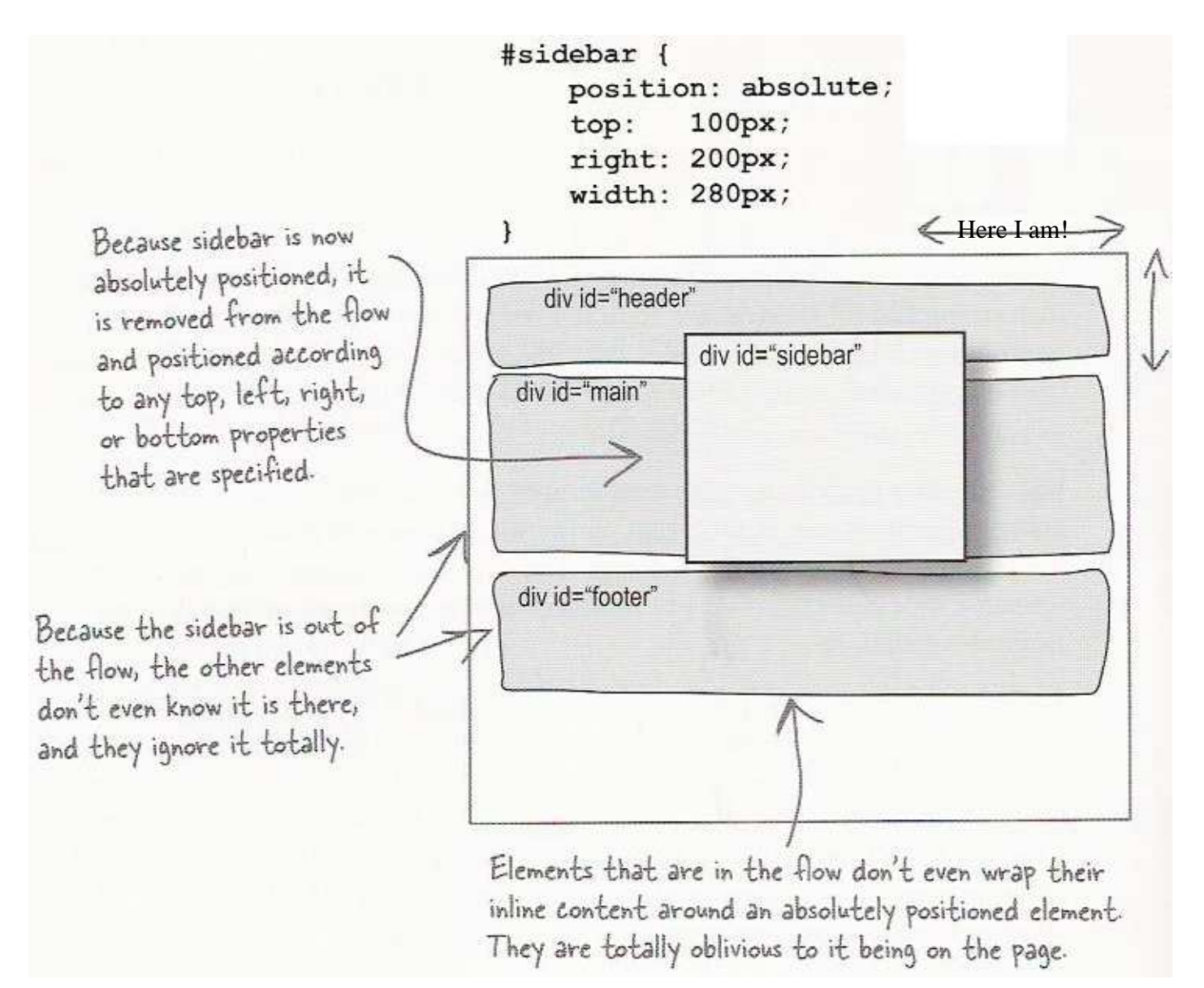

- removed from normal flow (like floating ones)
- positioned relative to the block element containing them (assuming that block also uses absolute or relative positioning)
- actual position determined by top, bottom, left, right values
- should often specify a width property as well

# **Absolute positioning details**

- positioned relative to the block element containing them
- to position many elements absolutely but close to their normal default position, wrap the absolute elements in a relative element

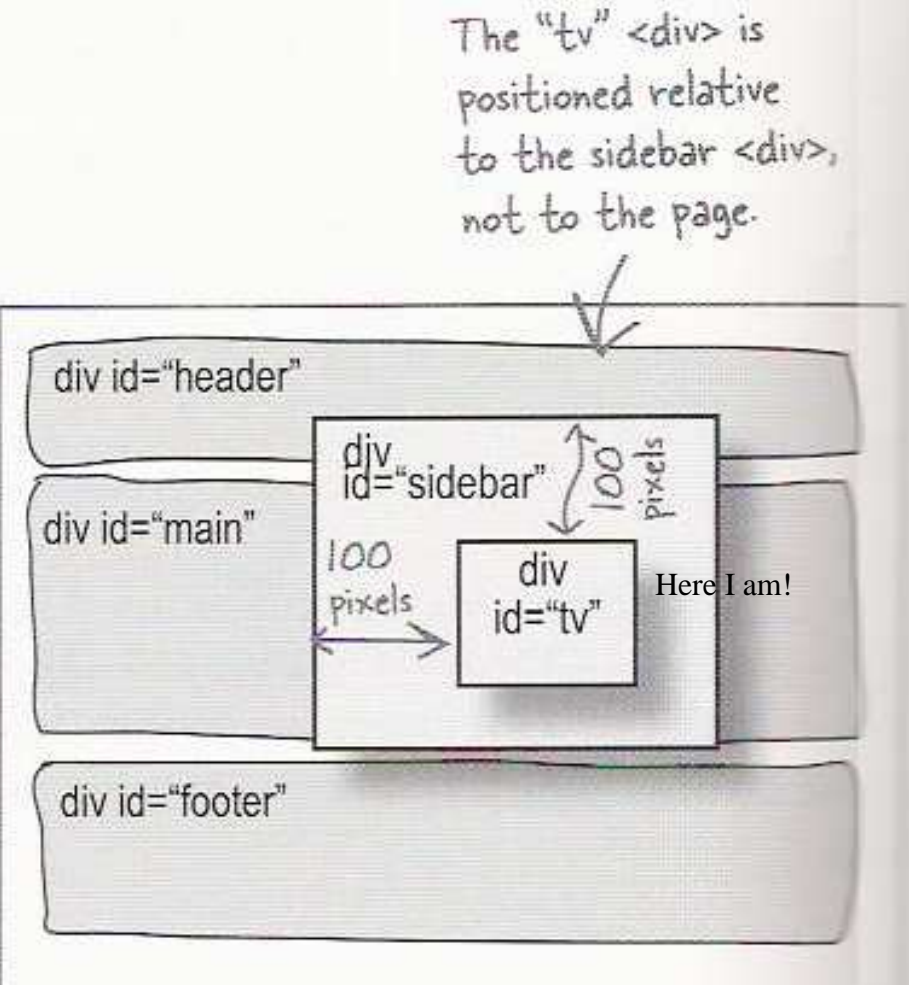

## **Fixed positioning**

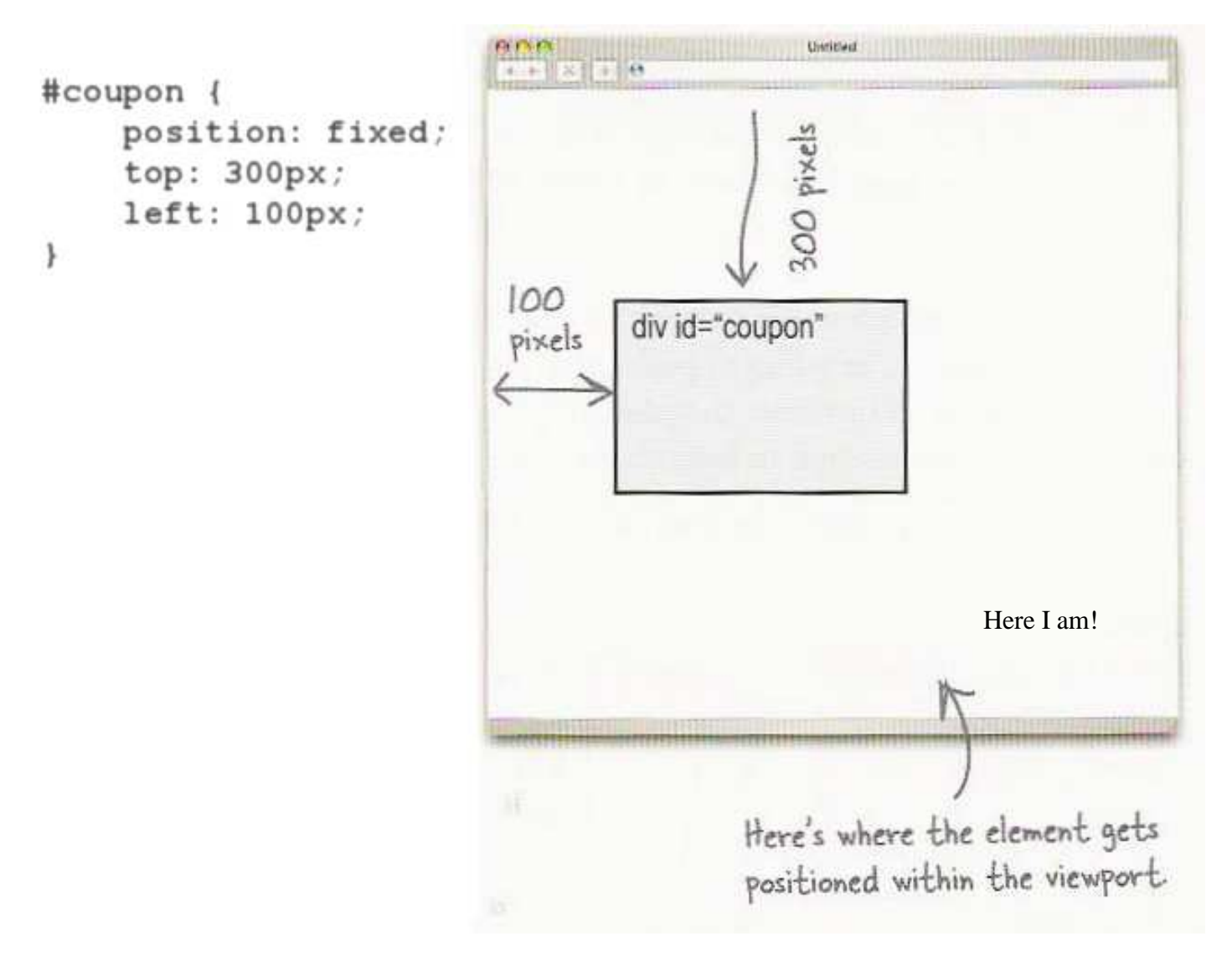

- removed from normal flow (like floating ones)
- positioned relative to the browser window

## **Negative corners**

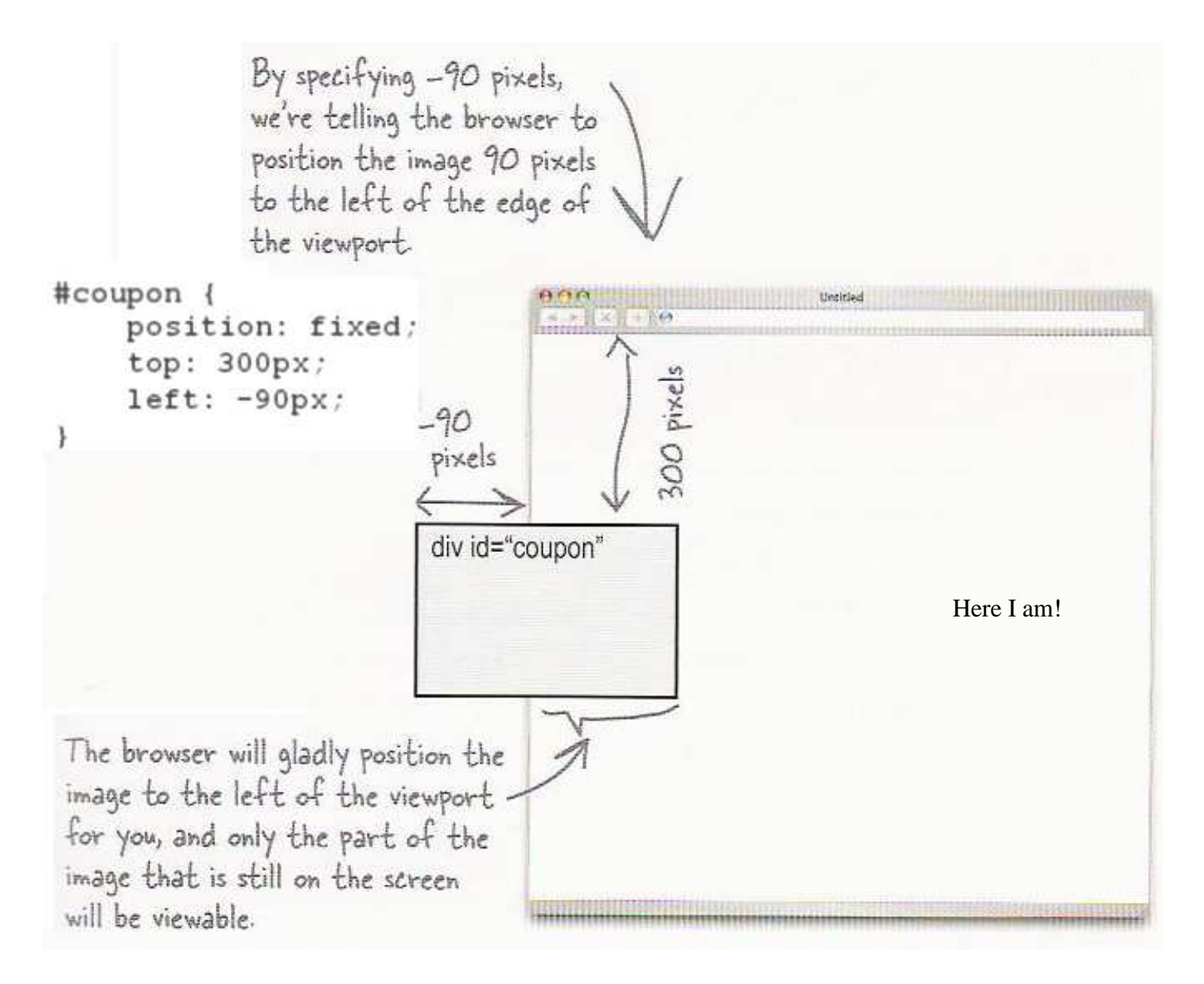

left, right, top, or bottom value can be negative to create an element that sits outside the visible browser window

### **Position vs. float vs. alignment**

When trying to correctly position and lay out an element, use the following order:

- 1. if possible, solve the problem by *aligning* the element's content
	- horizontal alignment: text-align
		- set this on a block element, and it aligns the inline text content within a block element (but not the block element itself)
	- $\circ$  vertical alignment: vertical-align
		- set this on an inline element, and it aligns it vertically within the line it is on inside its containing block element
- 2. if alignment won't work, try *floating* the element
- 3. if floating won't work, try positioning the element
	- $\circ$  absolute/fixed positioning should be seen as a last resort and should not be abused

## **Details about inline boxes**

- size properties (width, height, min-width, etc.) are ignored for inline boxes
- margin-top and margin-bottom are ignored, but margin-left and margin-right are not
- the containing block box's text-align property controls horizontal position of inline boxes within it  $\circ$  text-align does not align block boxes within the page
- each inline box's vertical-align property aligns it vertically within its block box

#### **The vertical-align property**

- specifies where an inline element should be aligned vertically, with respect to other content on the same line within its block element's box
- can be top, middle, bottom, baseline (default), sub, super, text-top, text-bottom, or a length value or %
	- baseline means aligned with bottom of non-hanging letters

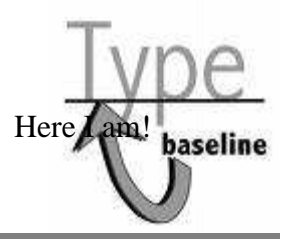

#### **vertical-align example**

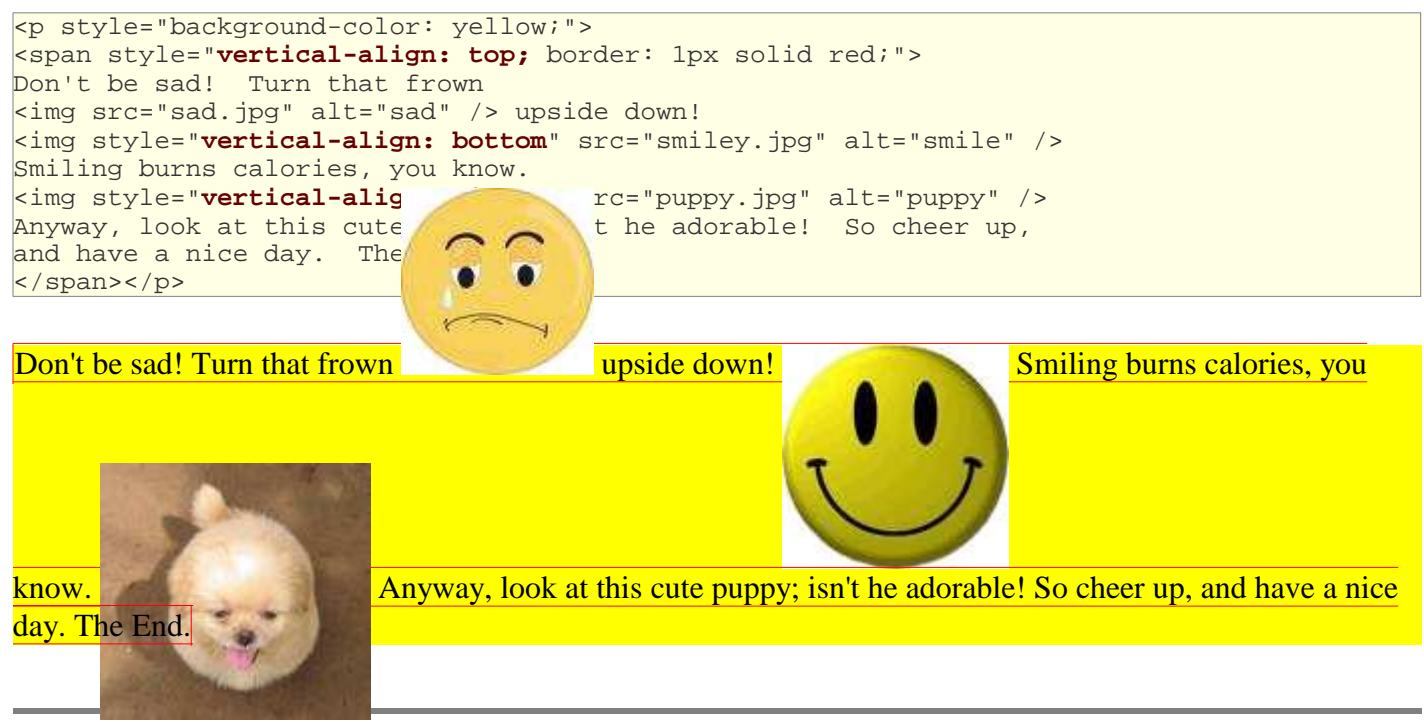

### **Common bug: space under image**

**HTML** 

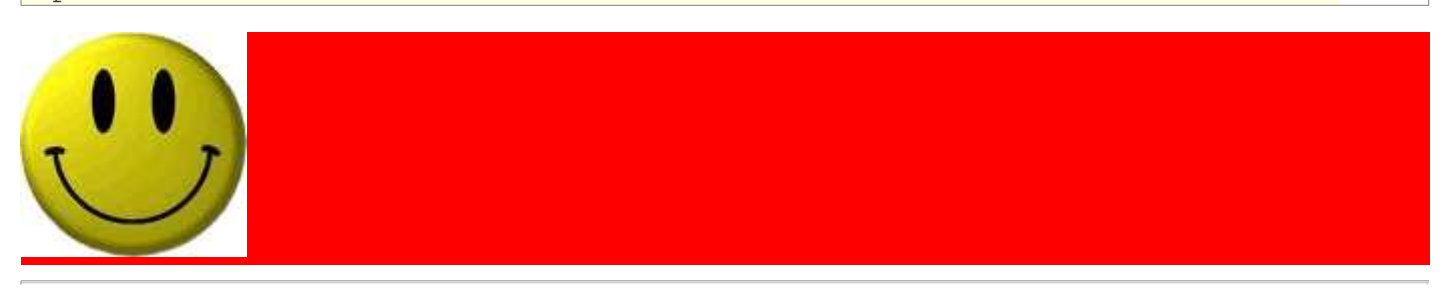

- $\bullet$  red space under the image, despite padding and margin of 0
- this is because the image is vertically aligned to the baseline of the paragraph (not the same as the bottom)
- setting vertical-align to bottom fixes the problem (so does setting line-height to 0px)

### **The z-index property**

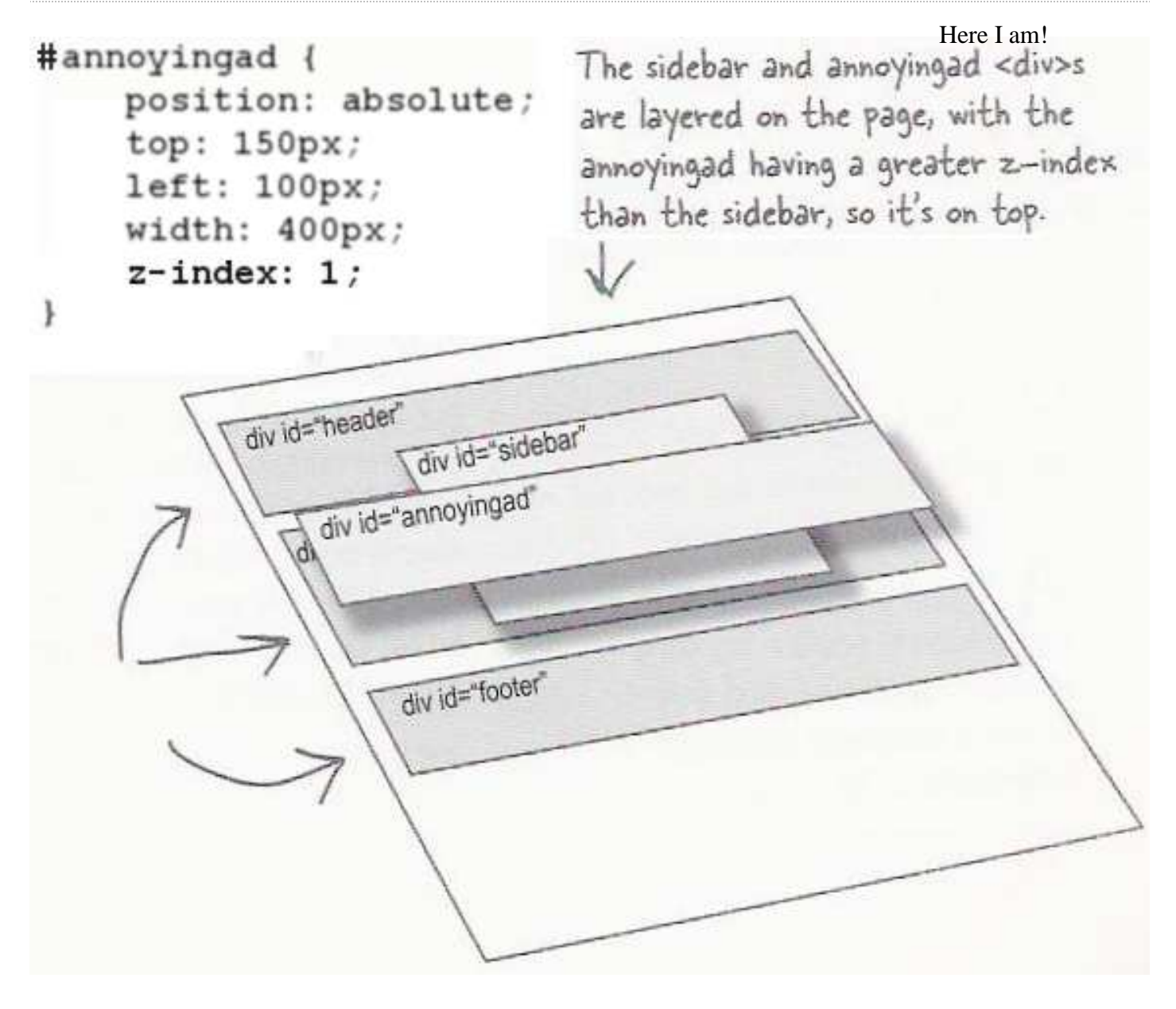

**HTM** 

- sets which absolute positioned element will appear on top of another that occupies the same space
- higher z-index wins
- can be auto (default) or a number
- can be adjusted in DOM: object.style.zIndex = "value";

### **The display property**

h2 { **display: inline;** background-color: yellow; }

CSS

Here I am!

#### **This is a heading This is another heading**

- sets the type of CSS box model an element is displayed with
- can be none, inline, block, run-in, compact, ...
- use sparingly, because it can radically alter the page layout

## **Displaying block elements as inline**

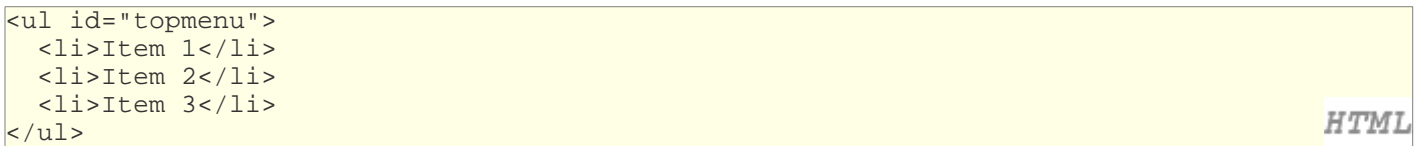

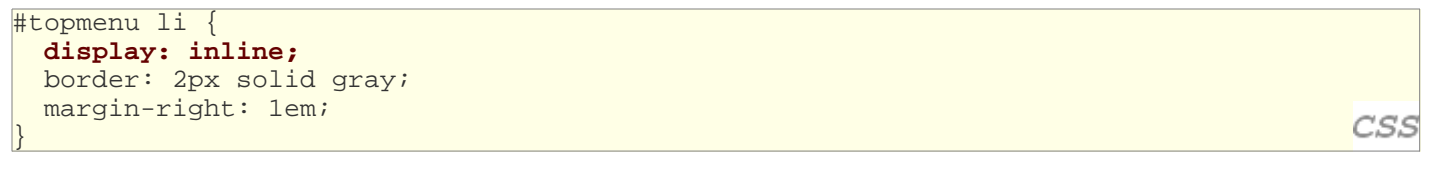

Item  $1$  Item  $2$  Item  $3$ 

- lists and other block elements can be displayed inline
	- $\circ$  flow left-to-right on same line
	- $\circ$  width is determined by content (block elements are 100% of page width)

## **The visibility property**

CSS

- sets whether an element should be shown onscreen
	- $\circ$  the element will still take up space onscreen, but will not be shown
	- o to make it not take up any space, set display to none instead
- can be visible (default) or hidden
- can be used to show/hide dynamic HTML content on the page in response to events

Here I am!